## **Grouper installer task to build the container v2.5**

Grouper container files

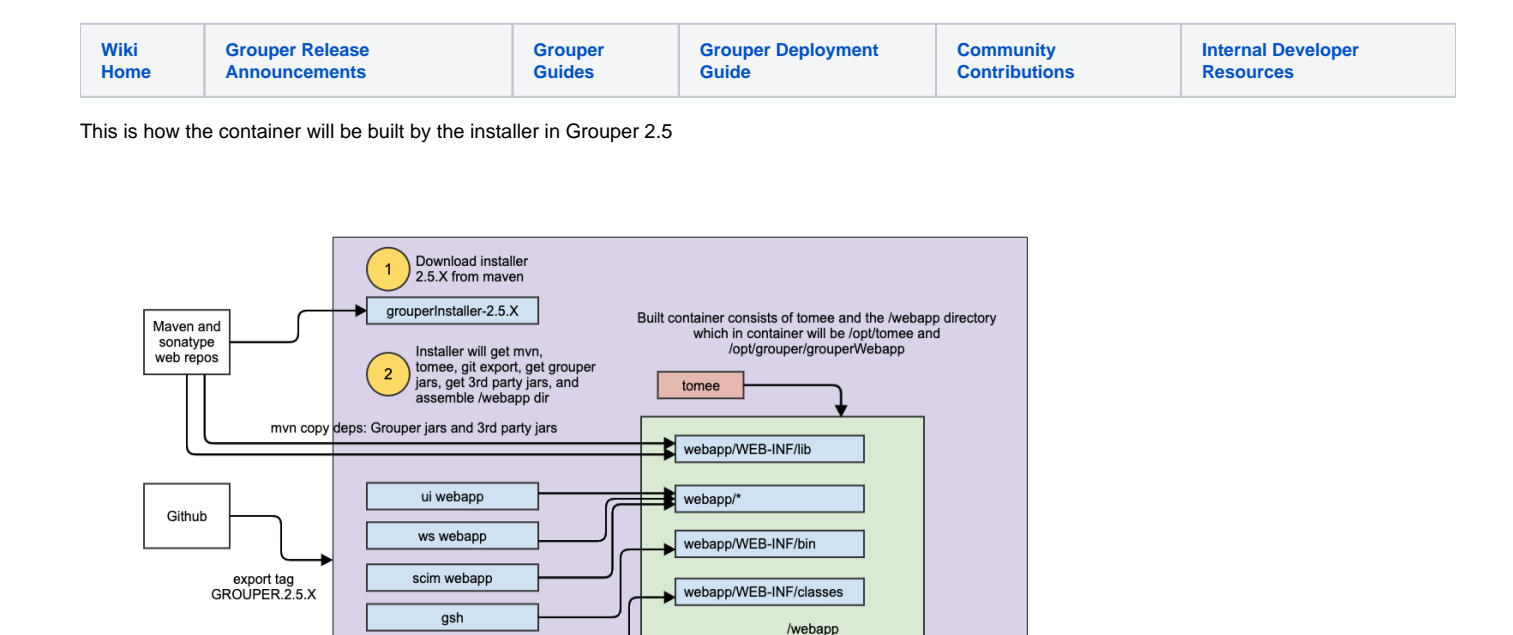

## Use the installer to generate the container files

configs from all projects

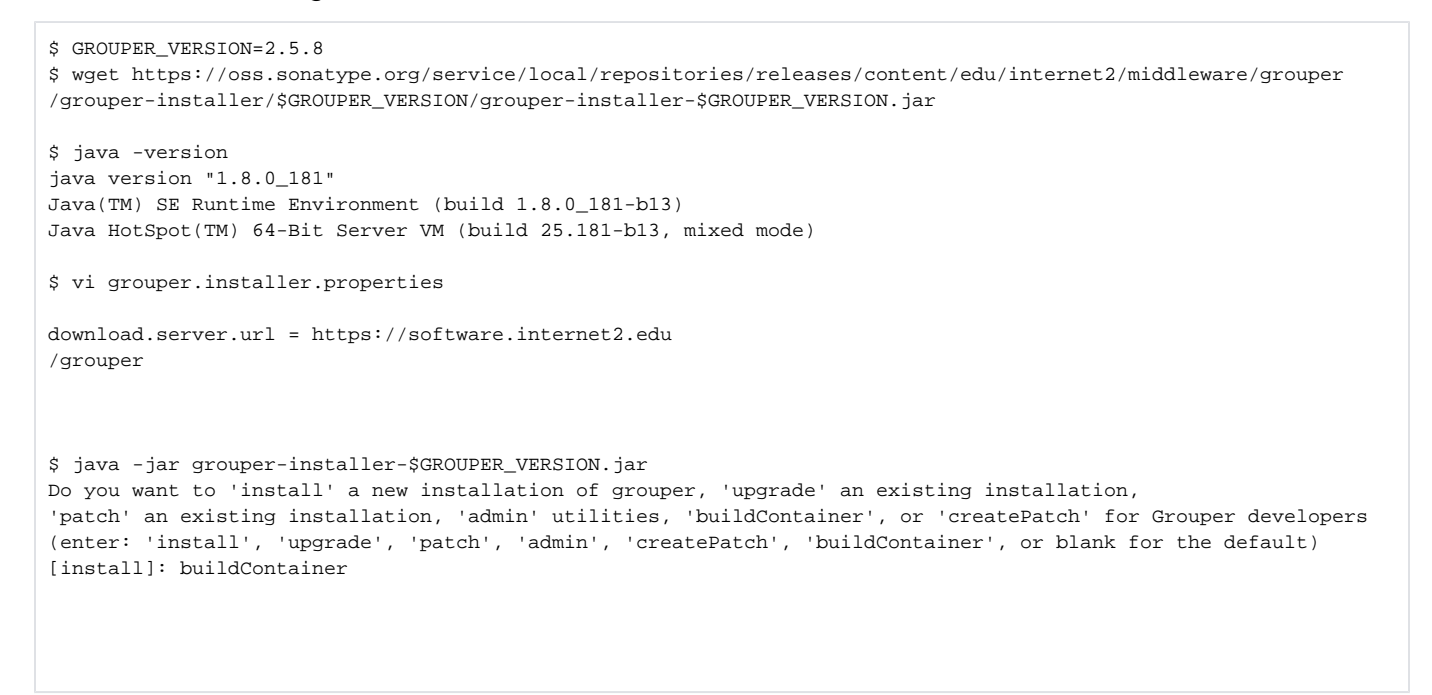

## **Output**

[appadmin@i2midev6 grouperInstallerContainer]\$ cd container/<br>[appadmin@i2midev6 container]\$ ls<br>tomee webapp